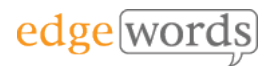

# Ranorex Studio On-line Introduction

# **Course Length**

• 3 Days (3 x 3.5 hour sessions on-line, please note that session length may vary depending on number of delegates and other factors)

### **Description**

• Introductory course covering essential concepts for using Ranorex Studio, focussing on Recording Modules. The course covers automating test cases against Windows & Web applications.

# **Delivery Method**

Live online training course (Instructor-Led), delivered over 3 sessions of approximately 3.5 hours each. You will be provided a workbook for the course and homework exercises between sessions.

# **Course Objectives**

- Learning the key components of Ranorex studio
- Learn how to convert manual test cases to automated scripts
- Gain a full understanding of key concepts such as modularising your tests, data-driving your tests and validating your application under test.
- Get to know best practices in using Ranorex.

# **Course Pre-requisites**

• None

# **Key Points**

### **Introduction**

What is Test Automation? What is Ranorex? Technologies Supported. Overview of the Ranorex Studio Interface and Ranorex general settings. File structure of the Ranorex Solution. Introduction to the Applications Under Test (AUT)

### **Record & Replay**

Initial & End Conditions. Preparing Ranorex & AUT ready for recording. Record Settings, The Ranorex Recorder. Replaying a Test & The Test Results. Replay Settings. Understanding Recorded Actions. Modifying a script to use different test data. Imagebased recording.

### **Introduction to the Object Repository**

Introduction to Objects & Properties/Attributes. How Ranorex identifies Objects. Introduction to the RanoreXPath & the Ranorex Spy. Benefits of the Object Repository

# **Object Repository Maintenance**<br>How to manually create

manually create Object Repositories & Add Objects. Best<br>practices for maintaining Object practices for maintaining Repositories. Using Simple & Rooted Folders. How to alter attributes such as using the Index property, using Regular Expressions and using relative objects.

### **Synchronisation**

What is Synchronisation? The Delay statement. The Object Repository timeout<br>settings. Creating your own Creating your own Synchronisation Points - waiting for UI elements to change

### **Application Validation**

Inserting Validation steps. The use of regular expressions in Validation Points. Image Validation

#### **Maintenance mode**

How to use Maintenance mode to fix scripts with replay issues.

### **Multiple Ranorex Modules**

How to break a script down into multiple modules representing business processes. Re-using Ranorex modules in other tests. Referencing External Modules from other **Projects** 

### **Data-Driven Testing**

How to use module variables in your Ranorex Script. How to Bind Data-<br>Sources. Data-Driving the Object Data-Driving Repository

### **Web Testing with Ranorex**

Supported Technologies & Browsers. Ranorex Web Recording Settings. Creating your first Web Test. Cross-Browser Testing. Executing Test Suites on Selenium Server End-points.

### **Test Suite Execution**

Creating multiple Test Cases in a single Project. Setup & Tear-Down Regions. Creating Module Groups. Smart Folders. Executing a Test Suite. Using the standalone Test Suite Runner. The Test Suite Executable. Using Ranorex Remote.

### **Mobile Testing**

A short overview on how to set-up testing of mobile devices such as phones and tablets, both apps and web testing on Android and iOS.

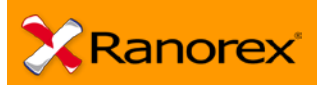

3 Days

The comprehensive introductory course for Ranorex Studio

Recommended for any new users of **Ranorex**